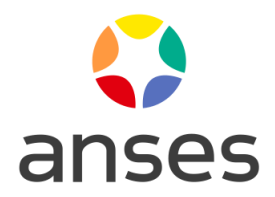

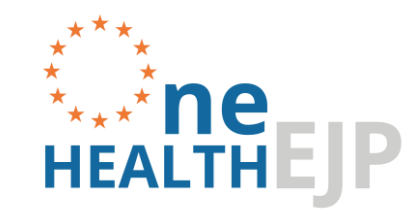

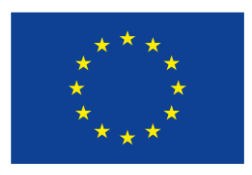

# **Strain select Package: a R-tool for strain selection** STRAIN SELECT L. Guillier

Laurent.guillier@anses.fr

OHEJP WP4 Dissemination Webinar on Surveillance and Risk Assessment 28 March 2023

This presentation is part of the European Joint Programme One Health EJP. This project has received funding from the European Union's Horizon 2020 research and innovation programme under Grant Agreement No 773830.

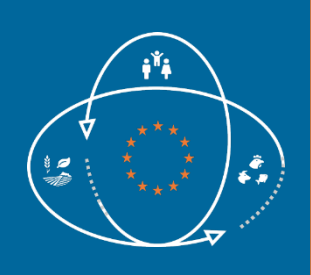

## **The Strain select R package**

#### **Impact**

Aim: Propose a formal and reproducible method to select strains in a collection based on their metadata Areas on applications:

- Any pathogens
- Many contexts in One Health studies
	- Choosing strains to be sequenced for epi. investigations
	- Establishing a set of strains for phenotyping
	- Selecting strains representative of consumer exposure or risk
	- Selecting strains based on their virulence/antimicrobial profiles
- …

## **Added values**

- Reference laboratories (NL- EU-)
- Research teams working on population structure, source attribution

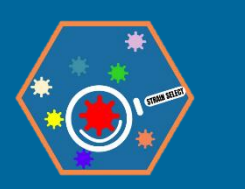

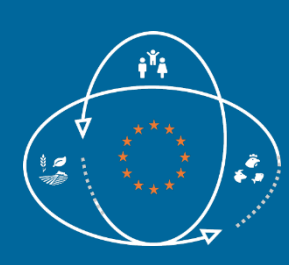

#### **Strain select R package: Two methods for selecting strains**

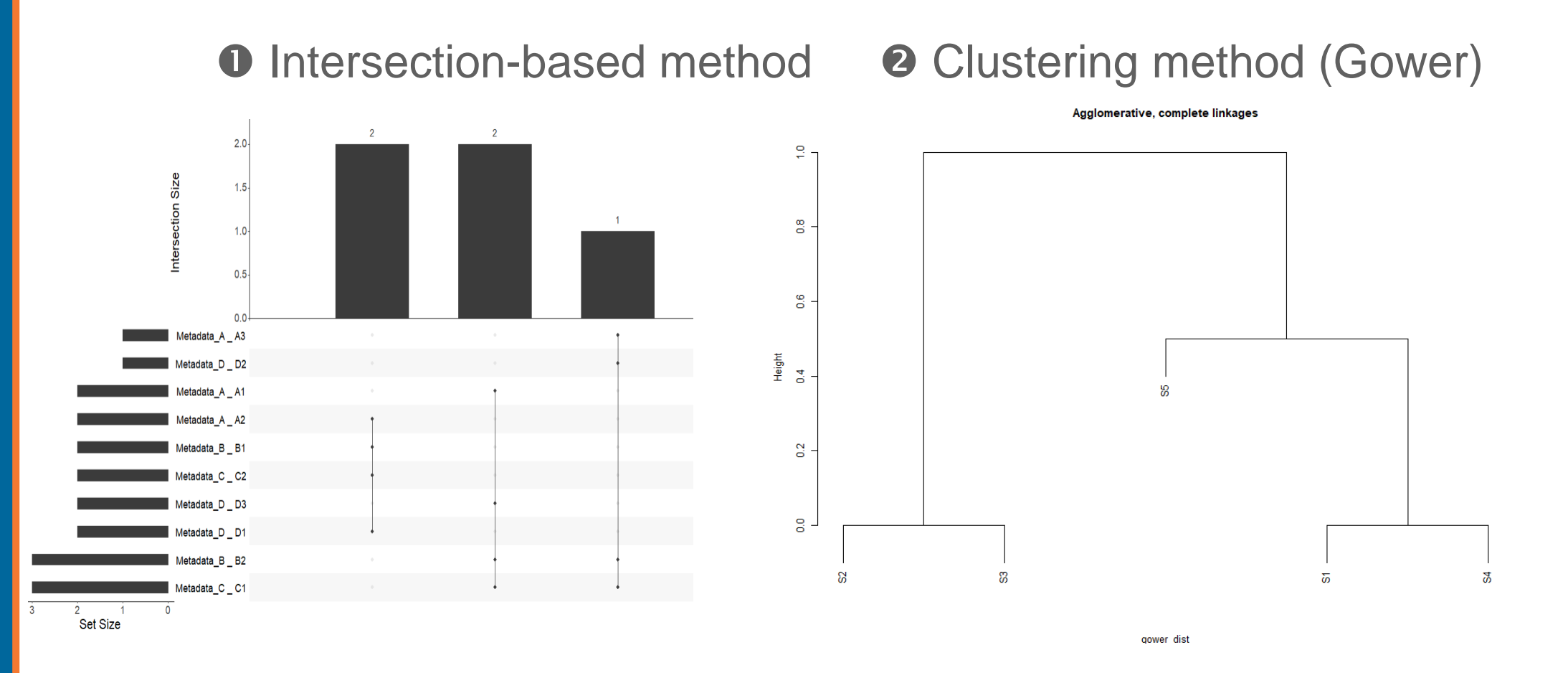

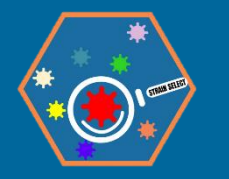

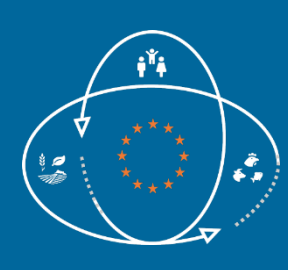

#### **Strain select R package:** Two methods for selecting strains

#### Same structure of data frame for the two methods

prepare\_input(filename, metadata)

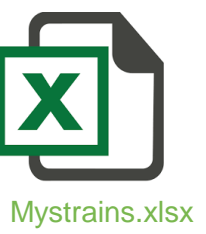

Selection of metadata (column numbers)

#### Outputs:

- quality checks (e.g. duplicate strain names)

duplicate ID: 2020LSAL1006

**data input for selection methods** 

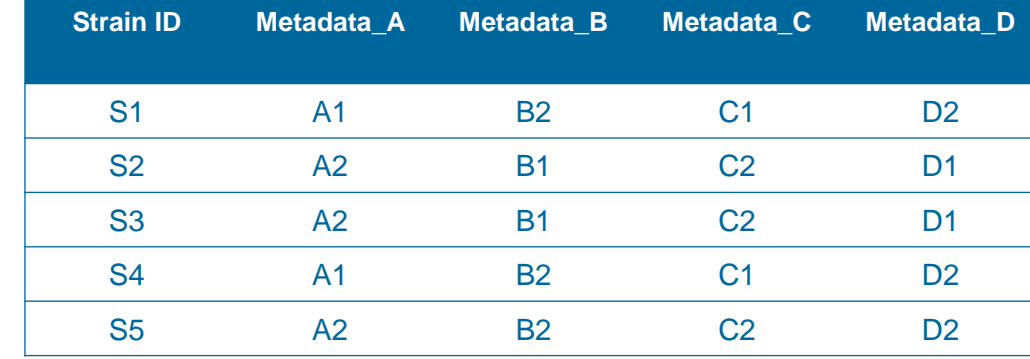

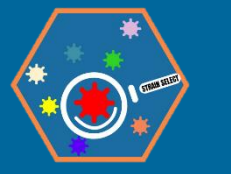

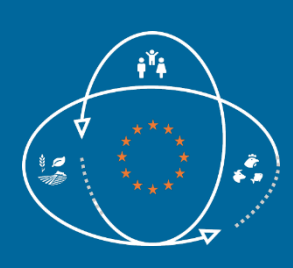

#### **Strain select R package: O** Intersection-based method

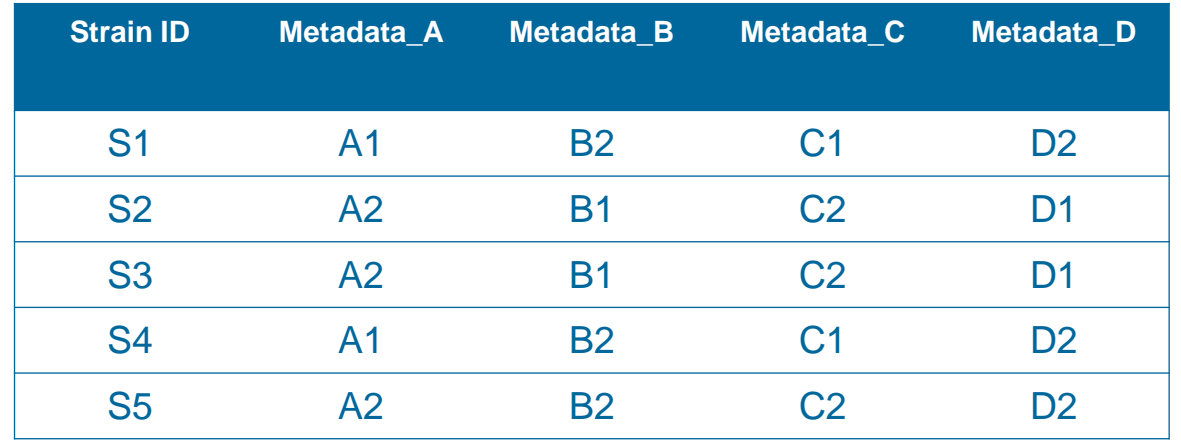

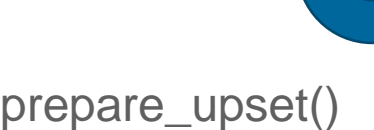

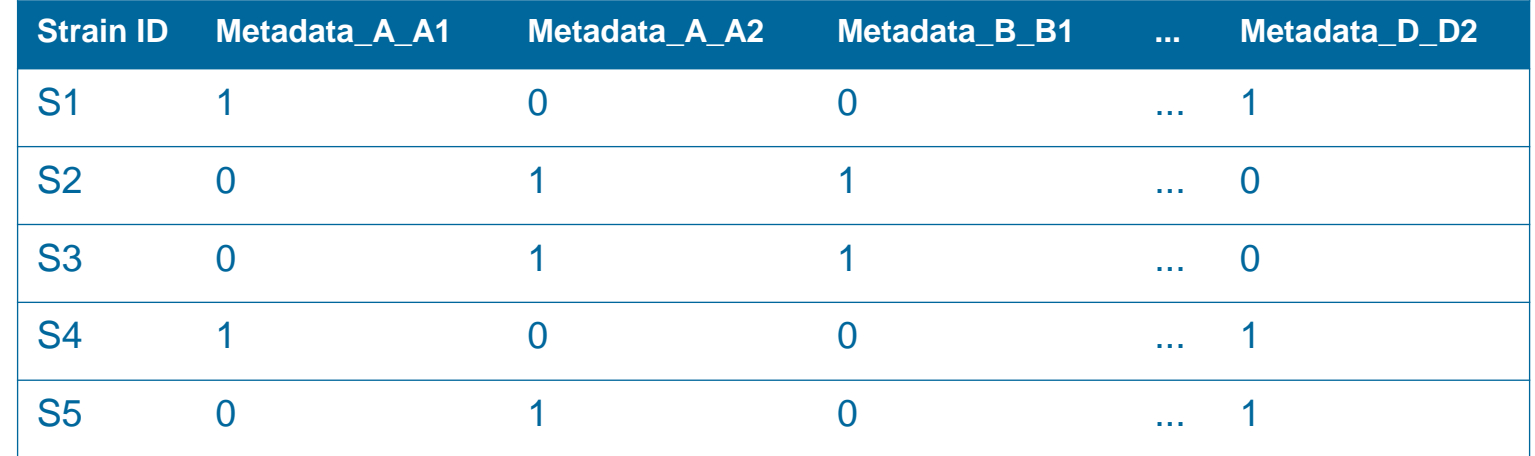

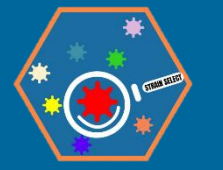

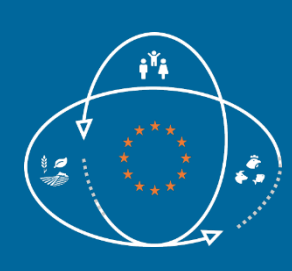

#### **Strain select R package: O** Intersection-based method

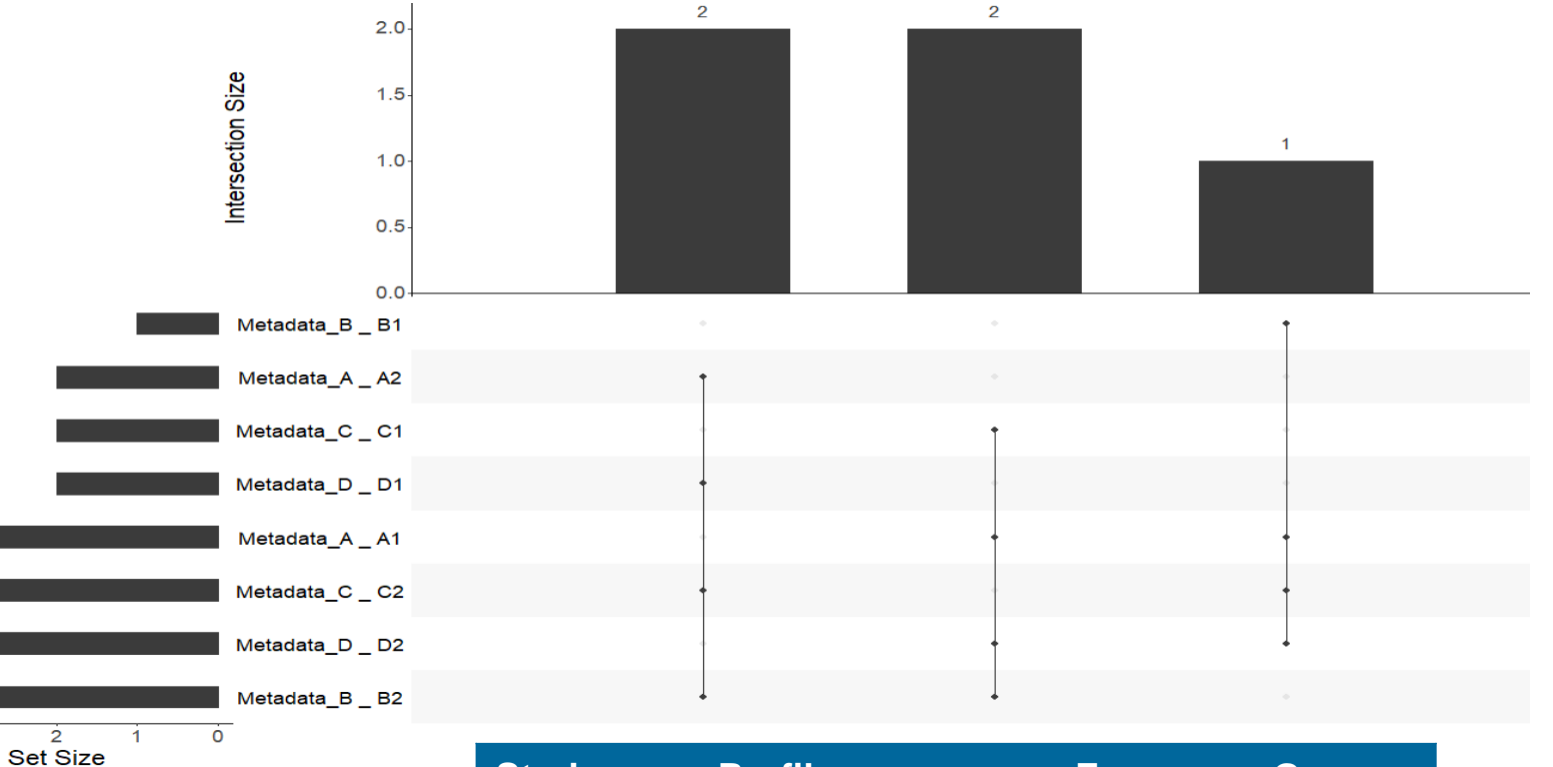

define\_profiles() and

select\_profiles()  $\rightarrow$  Random selection in

groups

 $\overline{\mathbf{3}}$ 

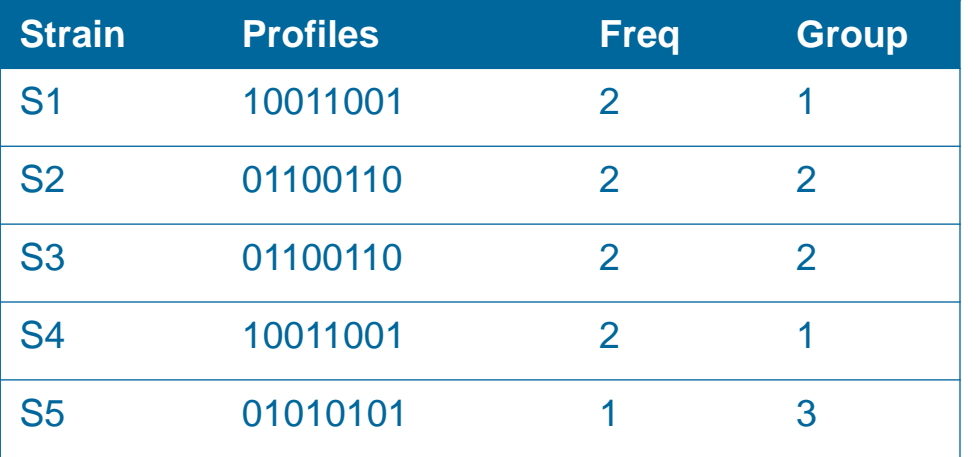

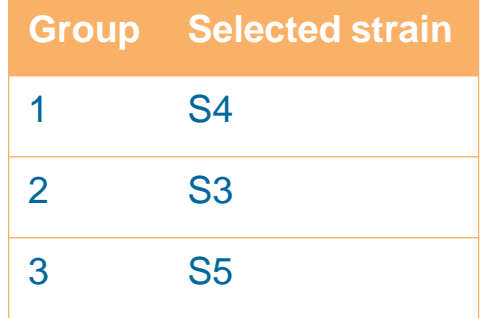

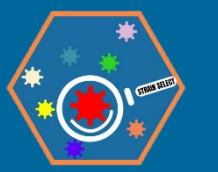

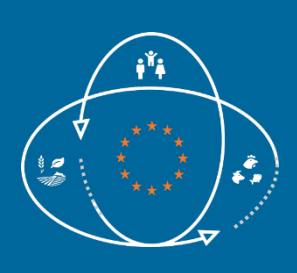

#### **Strain select R package: @ Clustering method (Gower)**

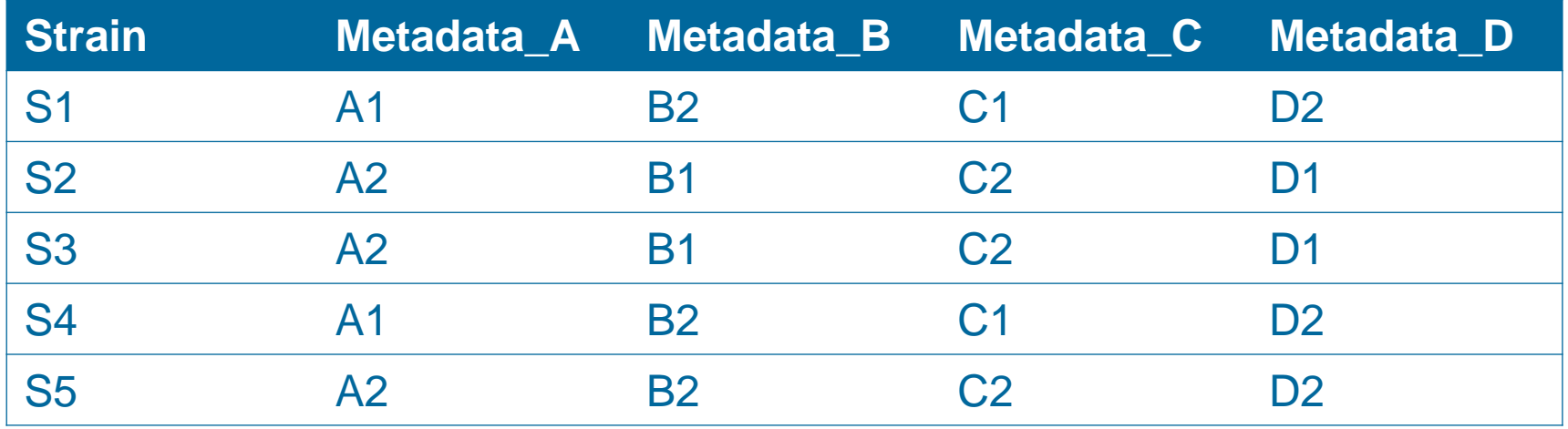

assess\_gower()

$$
D_{Gower}(x_i, x_j) = 1 - S_{Gower}(x_i, x_j)
$$

$$
S_{Gower}(x_i, x_j) = \frac{\sum_{k=1}^p s_{ijk}}{p}
$$

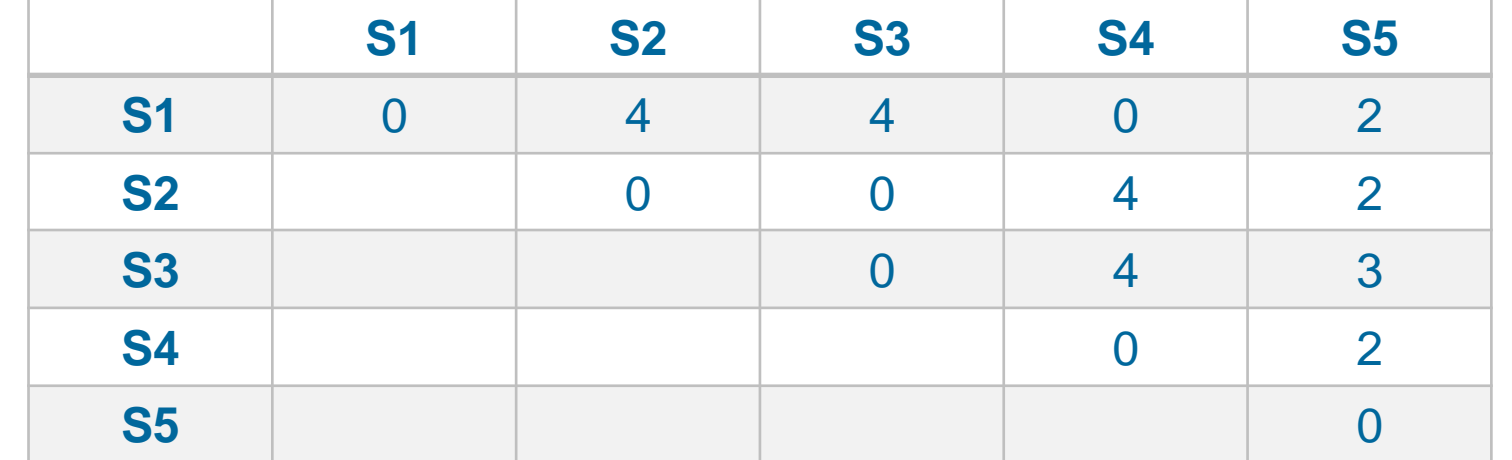

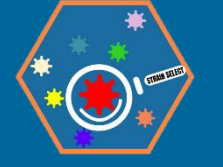

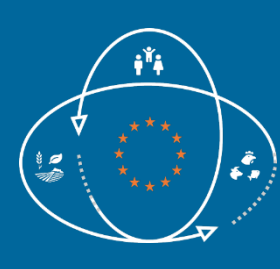

## **Strain select R package: @ Clustering method (Gower)**

cstats\_table()  $\rightarrow$  optimal number of clusters

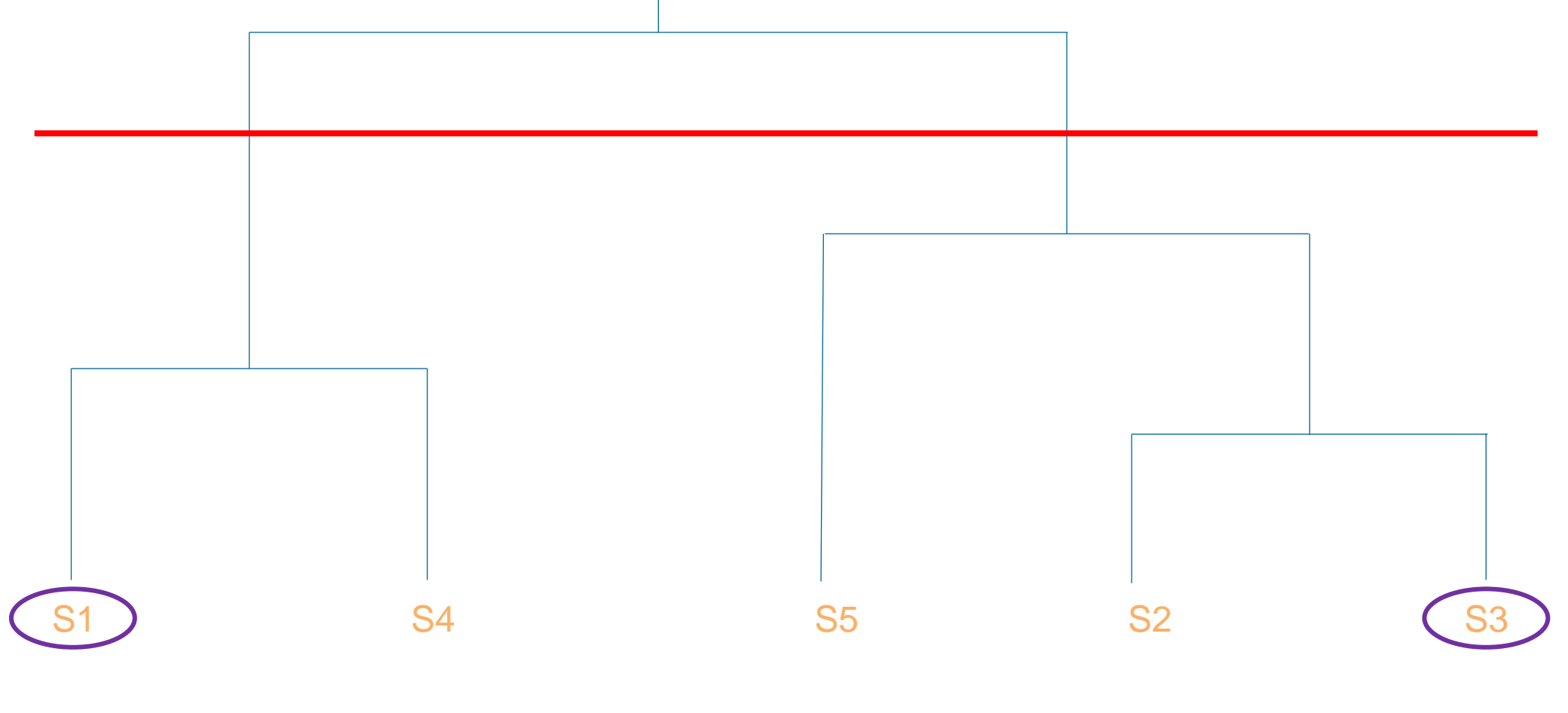

select\_silhouette()  $\rightarrow$  Random selection of strains in clusters

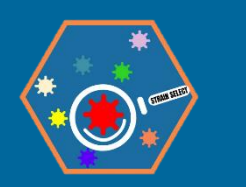

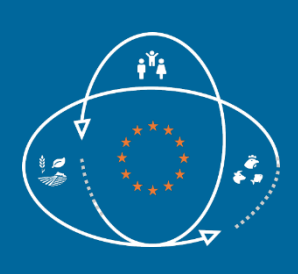

### **Strain select R package: Example of application**

Dataset of 300 *Salmonella* Typhimurium strains – Metadata: 24 variables  $\rightarrow$  6 variables selected with prepare\_input() +  $\bullet$  Intersection-based method

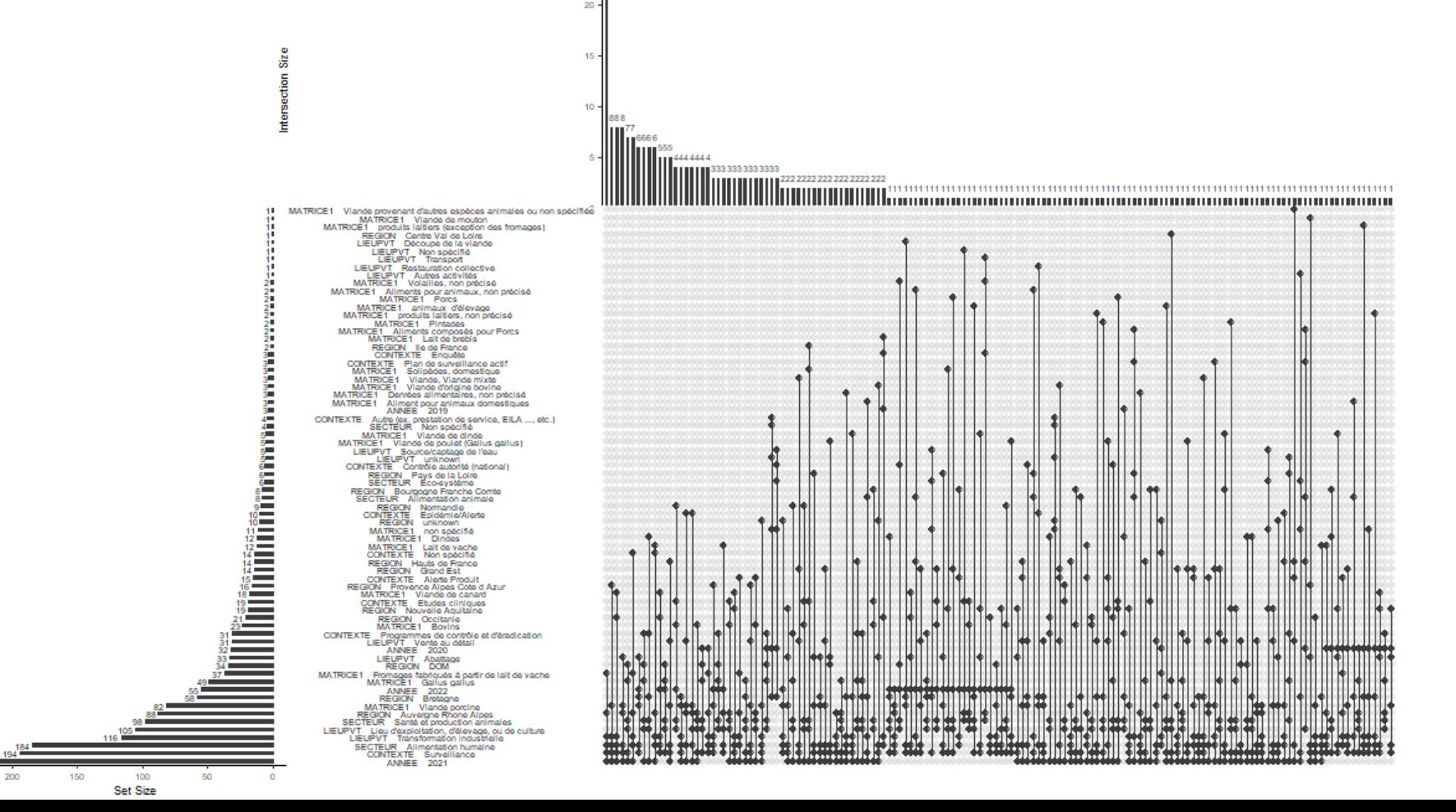

 $\rightarrow$  149 different profiles are identified

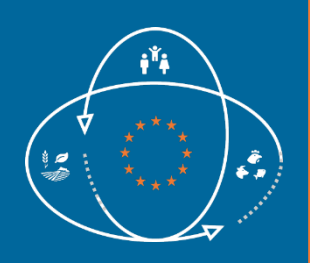

### **Strain select R package: Example of application**

Dataset of 300 *Salmonella* Typhimurium strains – Metadata: 24 variables  $\rightarrow$  6 variables selected with prepare\_input() +  $\odot$  Clustering method (Gower)

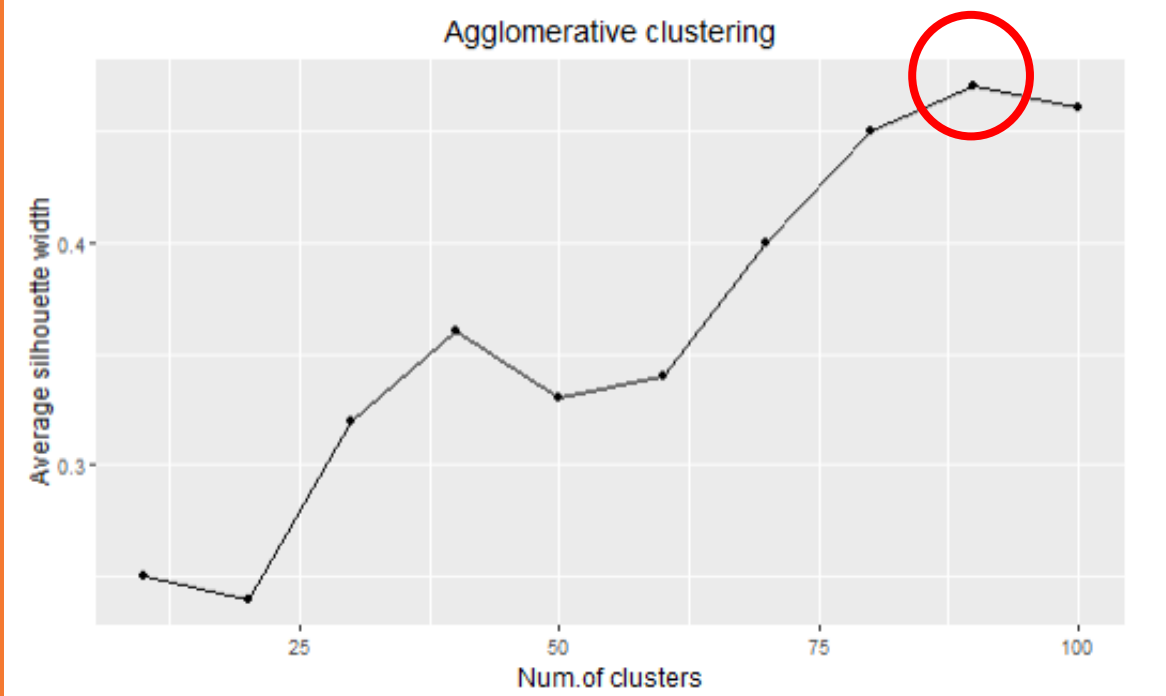

User constraints  $=$  no more than 100

 $\rightarrow$  Optimal number of clusters = 90

90 strains selected tagged in the output

- Metadata (reminder of input)
- Group (n° 1:90)
- Selection (Y/N)

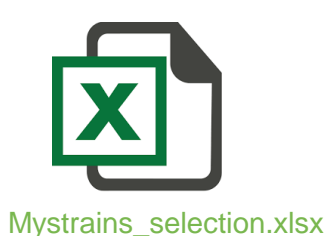

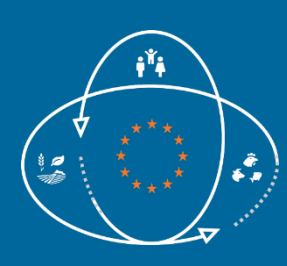

#### **Projects that have used Strain select method**

Selection of environmental *L. monocytogenes* strains

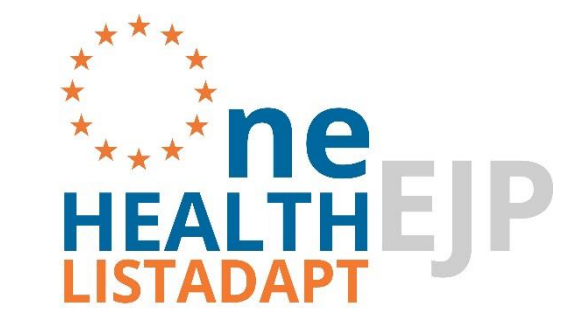

a Metadata blocks v h

Felix et al. (2022) <https://doi.org/10.1038/s41597-022-01278-6>

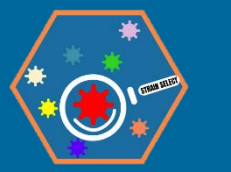

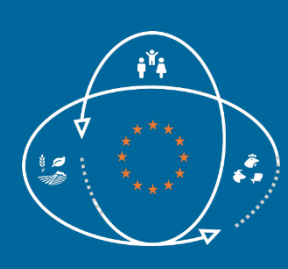

### **Projects that have used Strain select method**

Selection on *Salmonella* Dublin strains: population structure and epidemiological investigations (France)

De Sousa Violante et al. (2022) <https://doi.org/10.1093/nargab/lqac047>

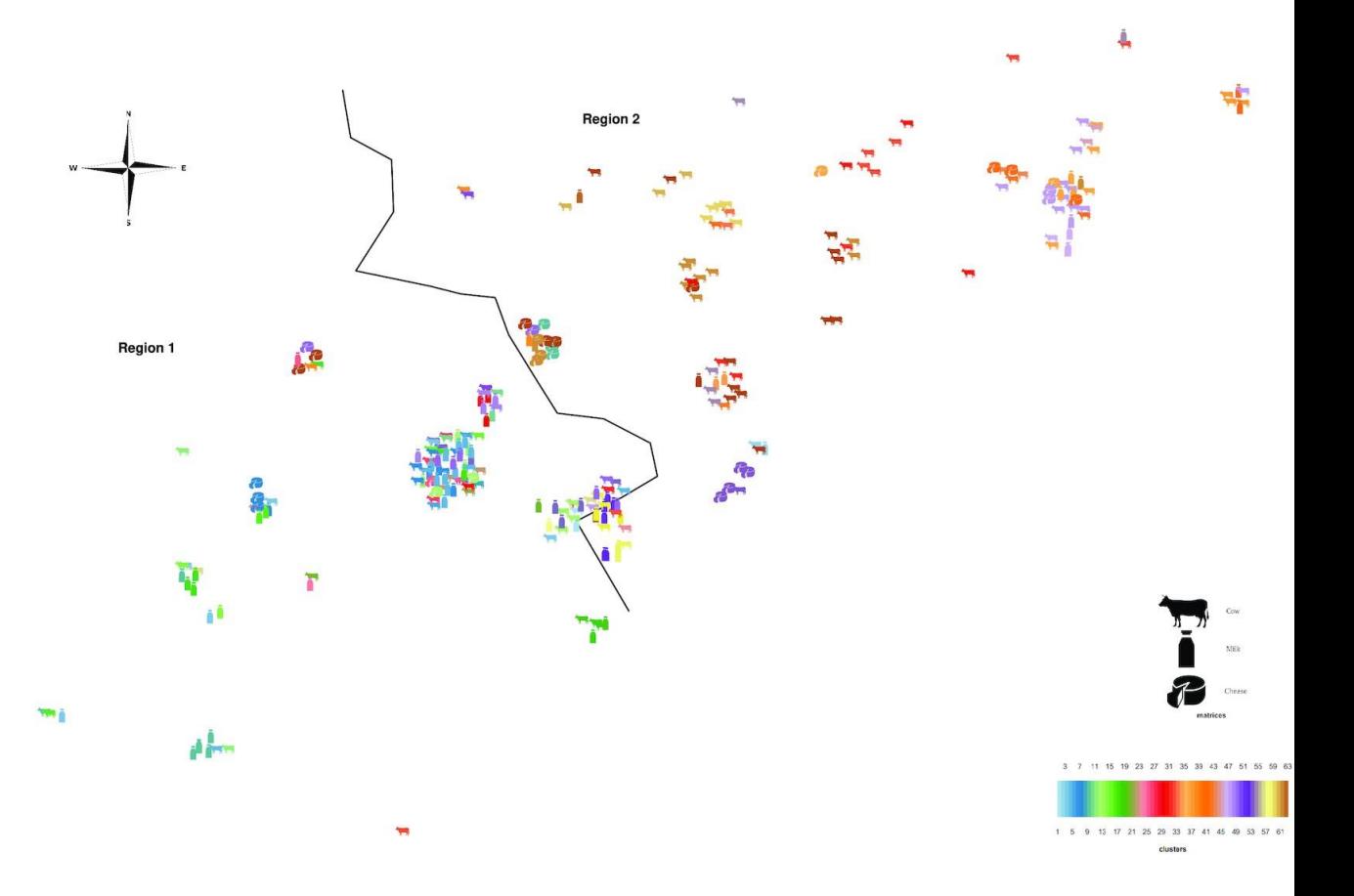

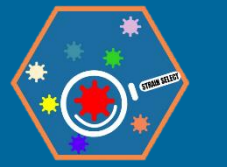

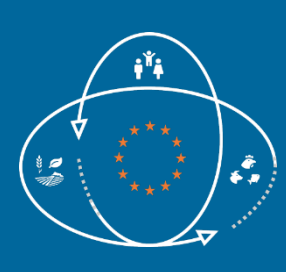

### **Additional informations on Strain select**

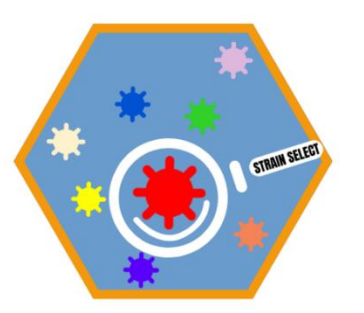

#### Availability: [https://github.com/valleemarie/strainselect\\_package](https://github.com/valleemarie/strainselect_package)

Publication (2023) submission to **https://open-research-europe.ec.europa.eu/browse/articles** 

#### Follow on activities

- Continuation of the work of the CARE project:
	- Method to select strains within CARE collection
	- Method to integrate potential new strains
- Support to EU-RLs: feel free to contact [laurent.guillier@anses.fr](mailto:laurent.guillier@anses.fr)

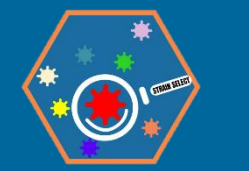

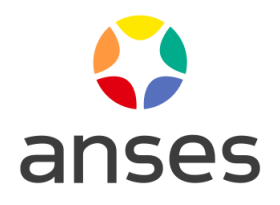

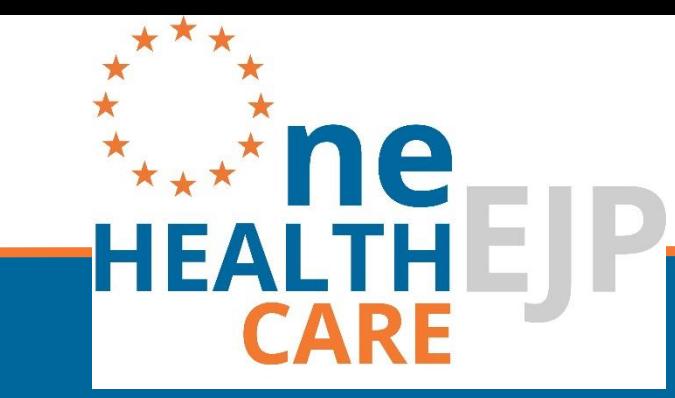

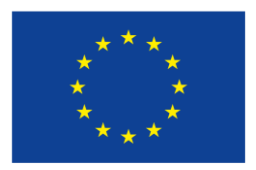

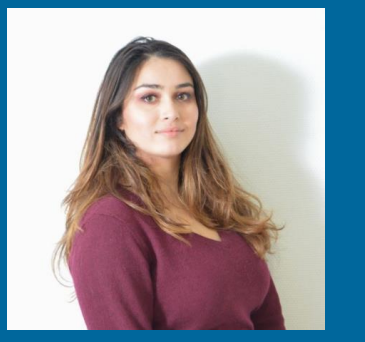

## Thank you for your attention! **Marie Vallée**

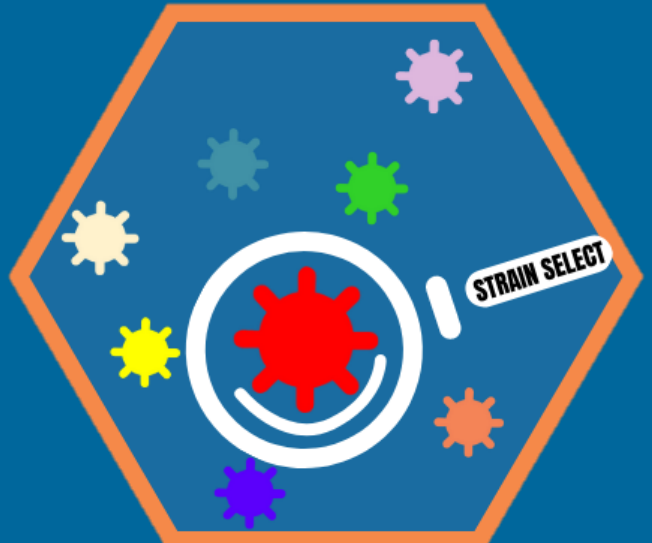

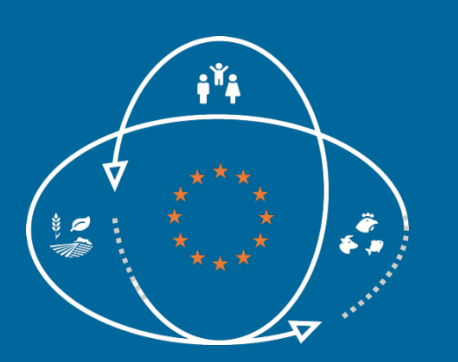

This presentation is part of the European Joint Programme One Health EJP. This programme has received funding from the European Union's Horizon 2020 research and innovation programme under Grant Agreement No 773830.